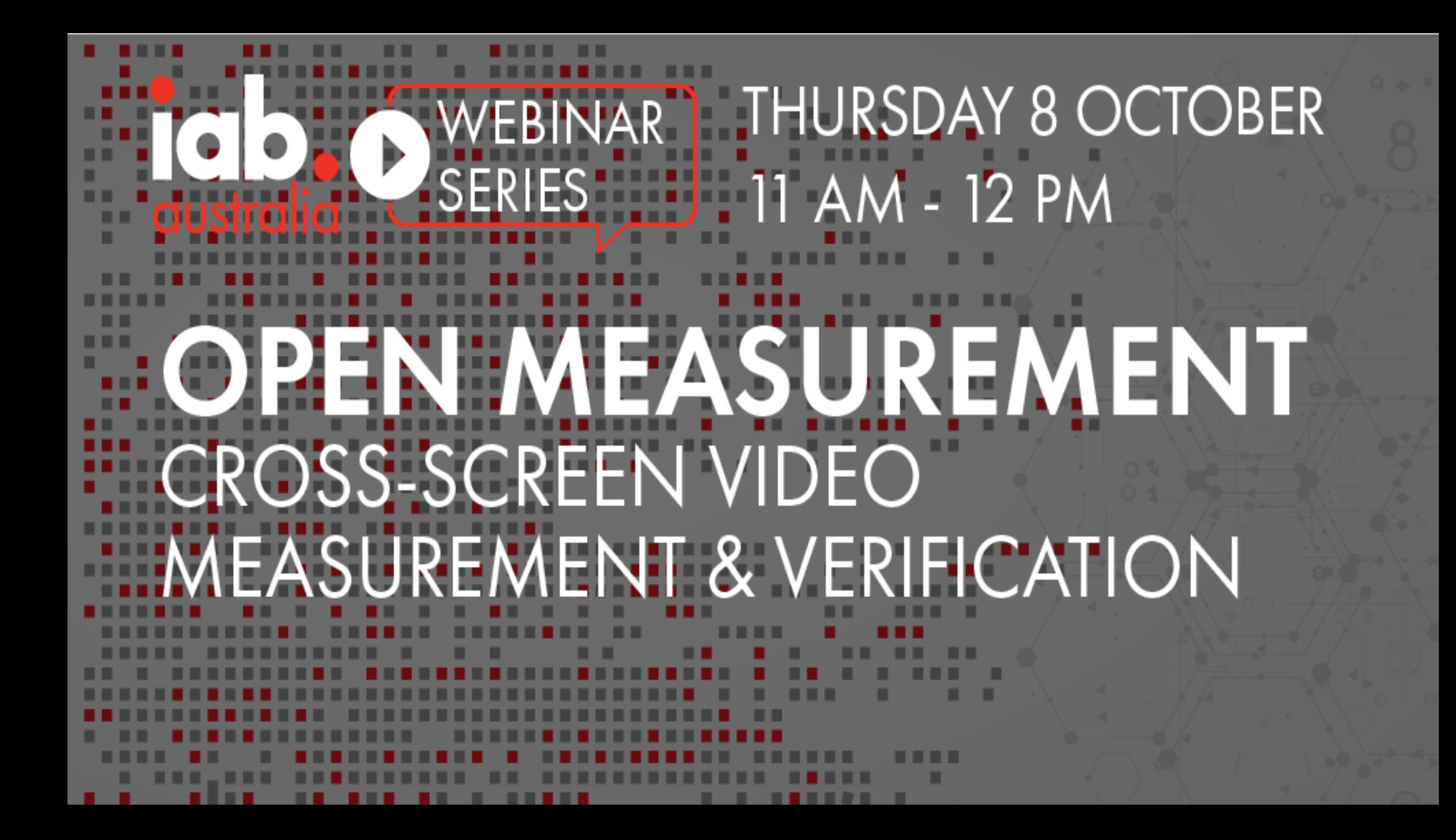

# **Welcome!**

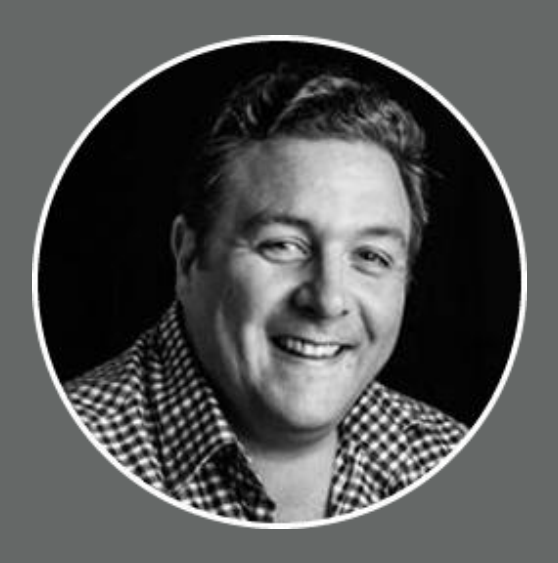

Jonas Jaanimagi Technology Lead IAB Australia

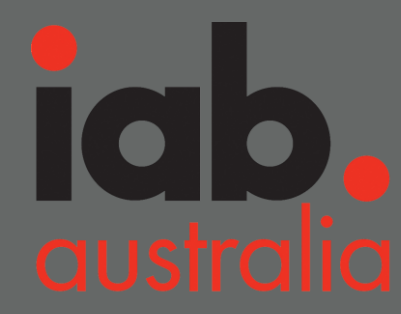

# **Moving to Open Measurement** Benefits for everyone in the industry

**VENDORS ADVERTISERS** Data access

Equal data access to all vendors

Similar to how it works on web

**PUBLISHERS ADVERTISERS Improved** Accuracy & performance 30% higher measured rates than MRAID

#### **Protection PUBLISHERS**

Developer experience Reduced integration and maintenance efforts

**PUBLISHERS Eliminate** 

Conflict risk around vendor M&A What if vendor X is acquired by Company Y?

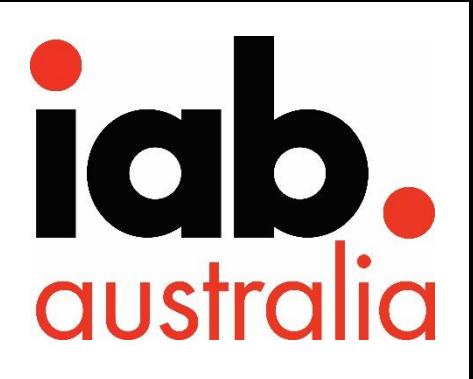

**PUBLISHERS Facilitate** 

Adoption, innovation & troubleshooting Say Goodbye to black box challenges!

#### **PUBLISHERS Protection**

User experience

 $J$ onas Jaanimaginas Jaanimaginas Jaanimaginas Jaanimaginas Jaanimaginas Jaanimaginas Jaanimagina Jaanimagina<br>Jaanimagina Jaanimagina Jaanimagina Jaanimagina Jaanimagina Jaanimagina Jaanimagina Jaanimagina Jaanimagina Ja

technology Leading Dartak **PUBLISHERS ADVERTISERS** Al

## **OM SDK for web video**

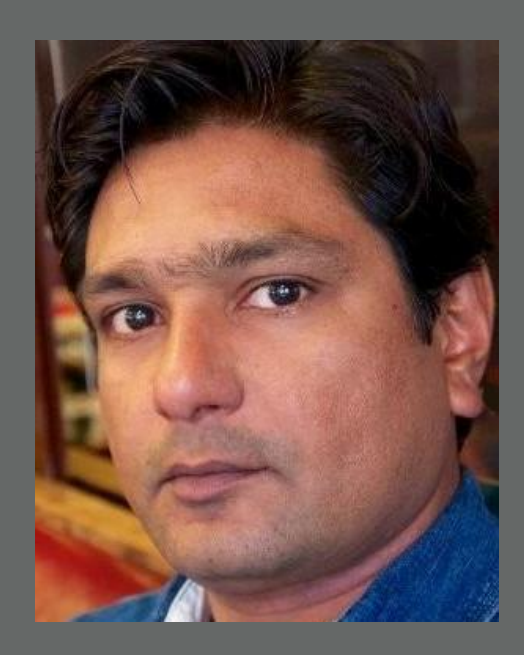

## Shailley Singh - *VP of Product*

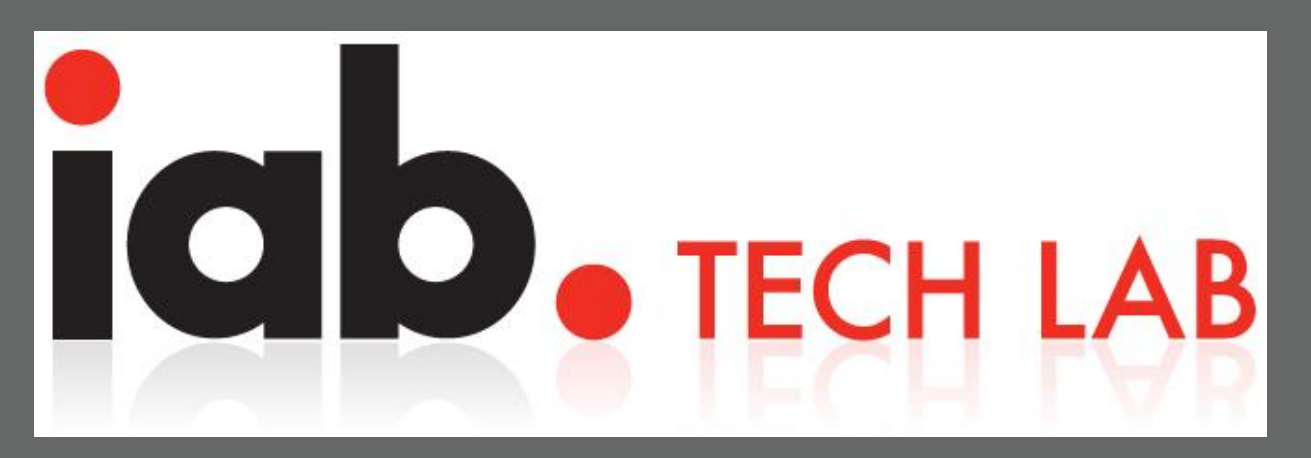

# **Open Measurement**

Cross Screen Video Measurement and Verification

ra 5 **TECH LAB** 

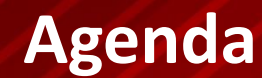

## **About Tech Lab**

# **Open Measurement**

**How it works**

**Adoption and Upcoming**

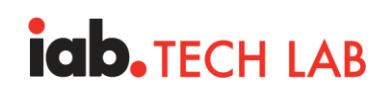

### **How We, as an Industry, Work Together**

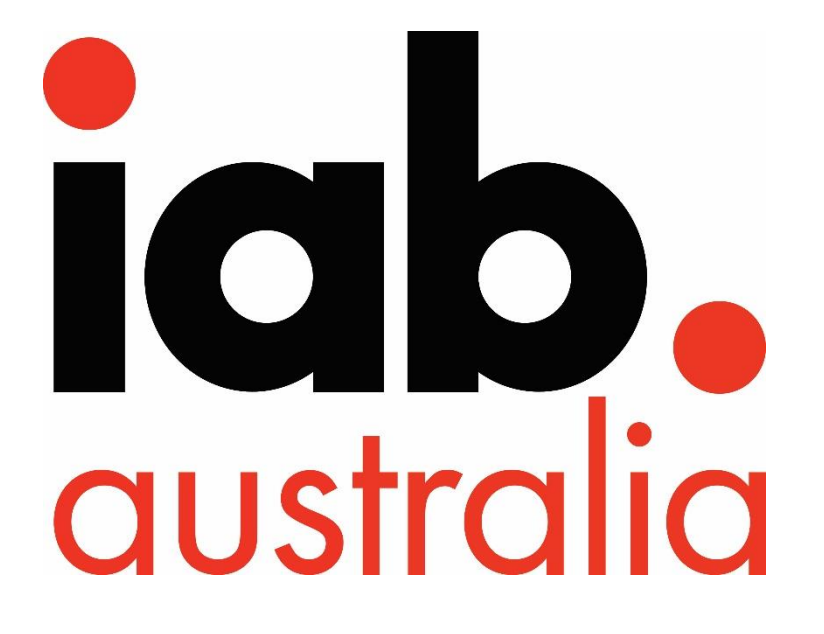

**AU Market Support (enabling sales/ops/marketing)**

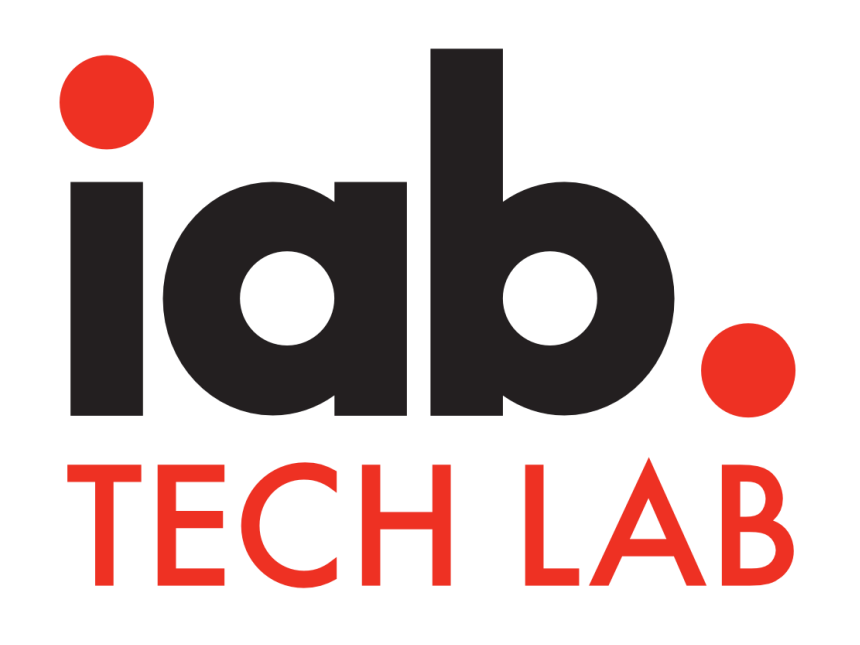

### **Technical Standards**

**(supporting product development)**

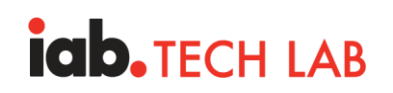

### **How We, as an Industry, Address These Challenges**

- Standardized protocols & specifications
- Software & tools
- Compliance programs
- Supporting education & events

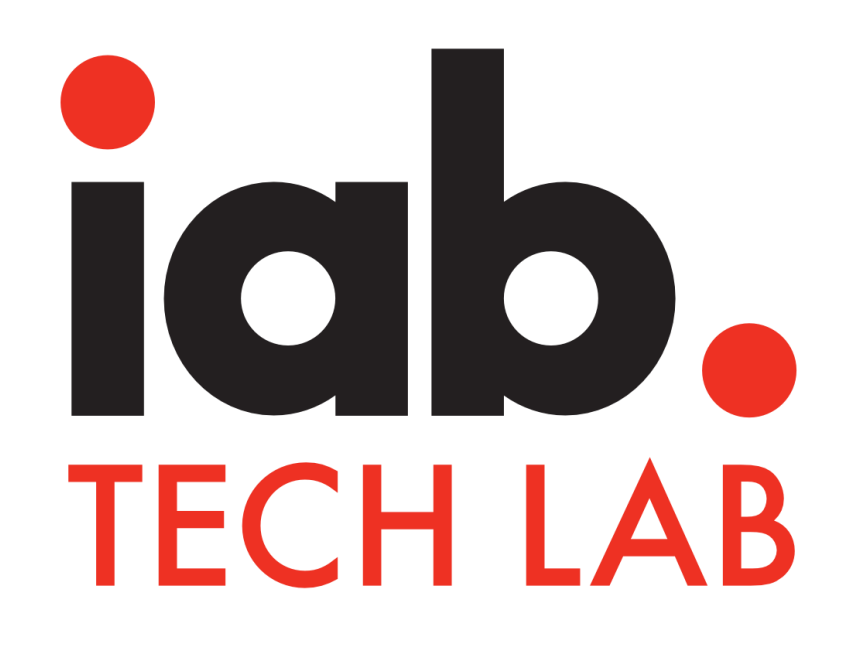

### **Technical Standards**

**(supporting product development)**

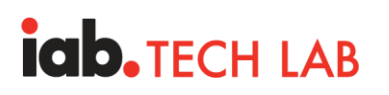

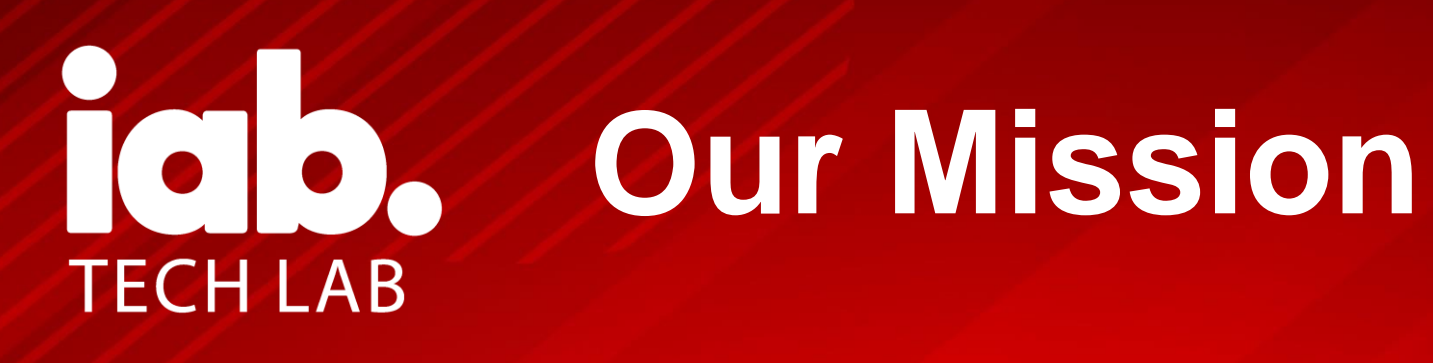

**Sharing the cost, sharing the benefits**

**Member-driven, member-developed** 

**Engage a member community globally to develop foundational technology and standards that enable growth and trust in the digital media ecosystem.**

**Broad availability & utility, by design** **We live this – as a neutral, transparent, open-source, non-profit org**

### **Technical Standards We All Rely on Every Day**

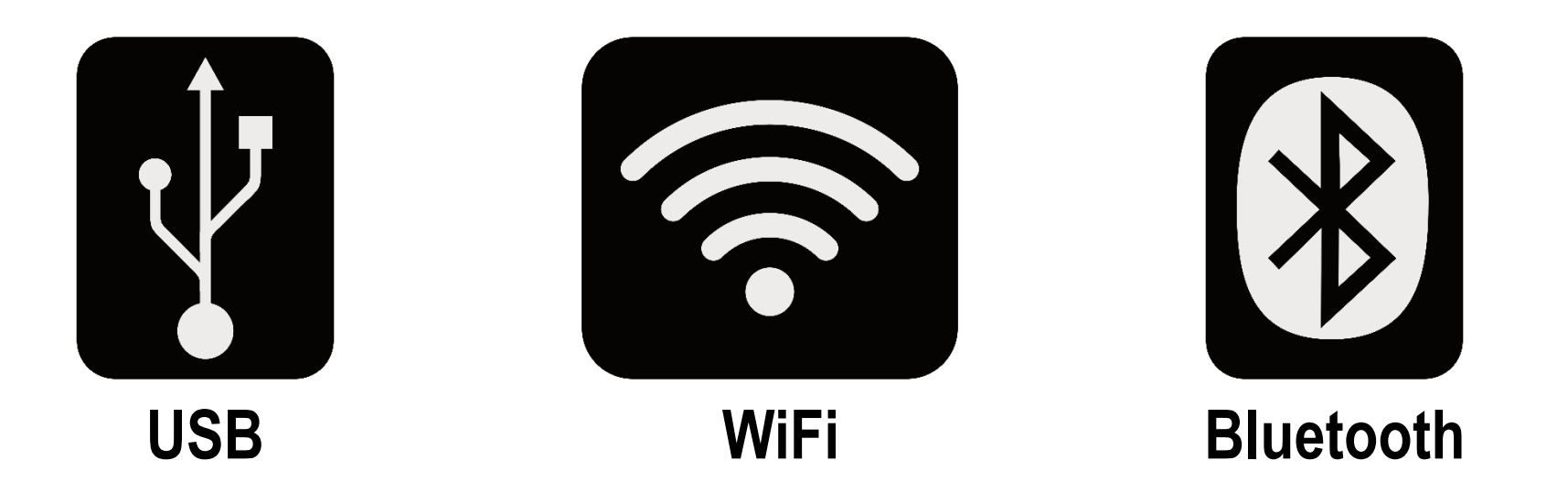

*Tech Lab standards are similar…but for digital media.*

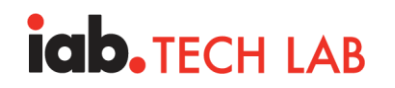

### **What are Tech Lab Standards? You may already know…**

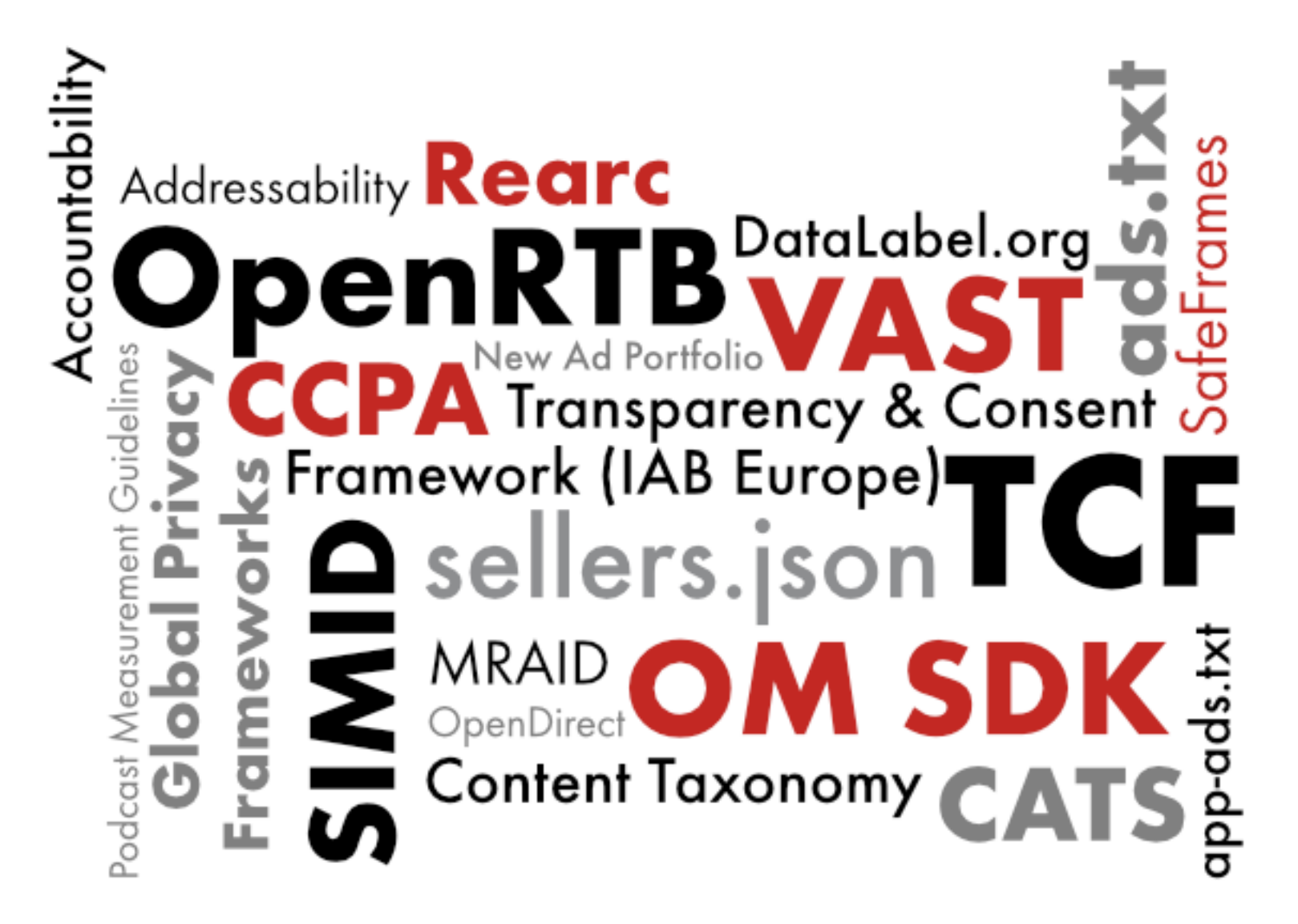

**IGID. TECH LAB** 

## scale innovate grow

Reduce engineering effort and costs

Improve quality and interoperability

Increase speed to market

**Interoperability and Efficiency**

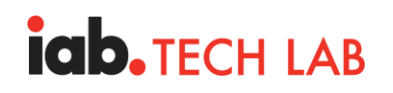

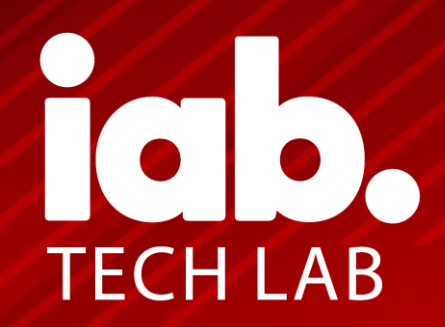

# **Open Measurement**

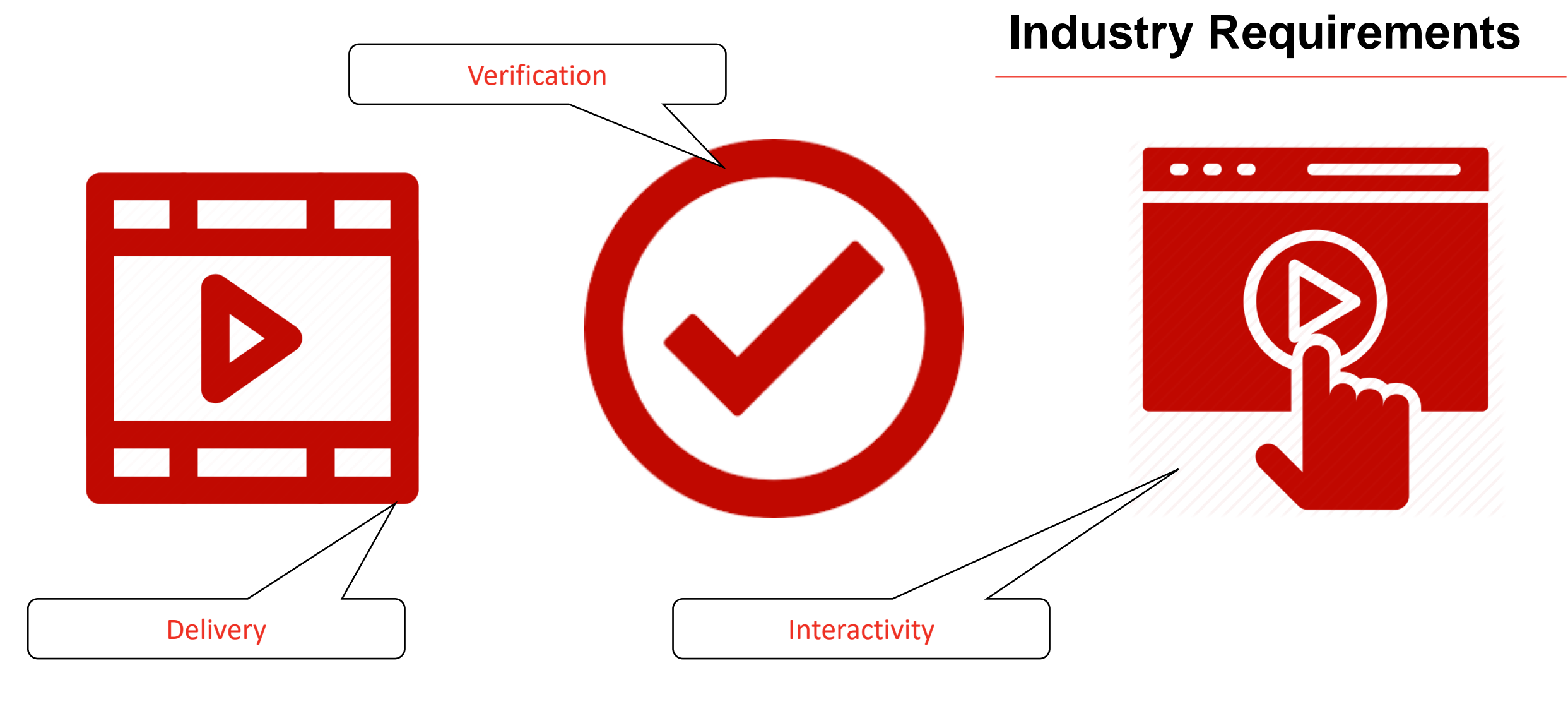

### **iab. TECH LAB**

### **Verification**

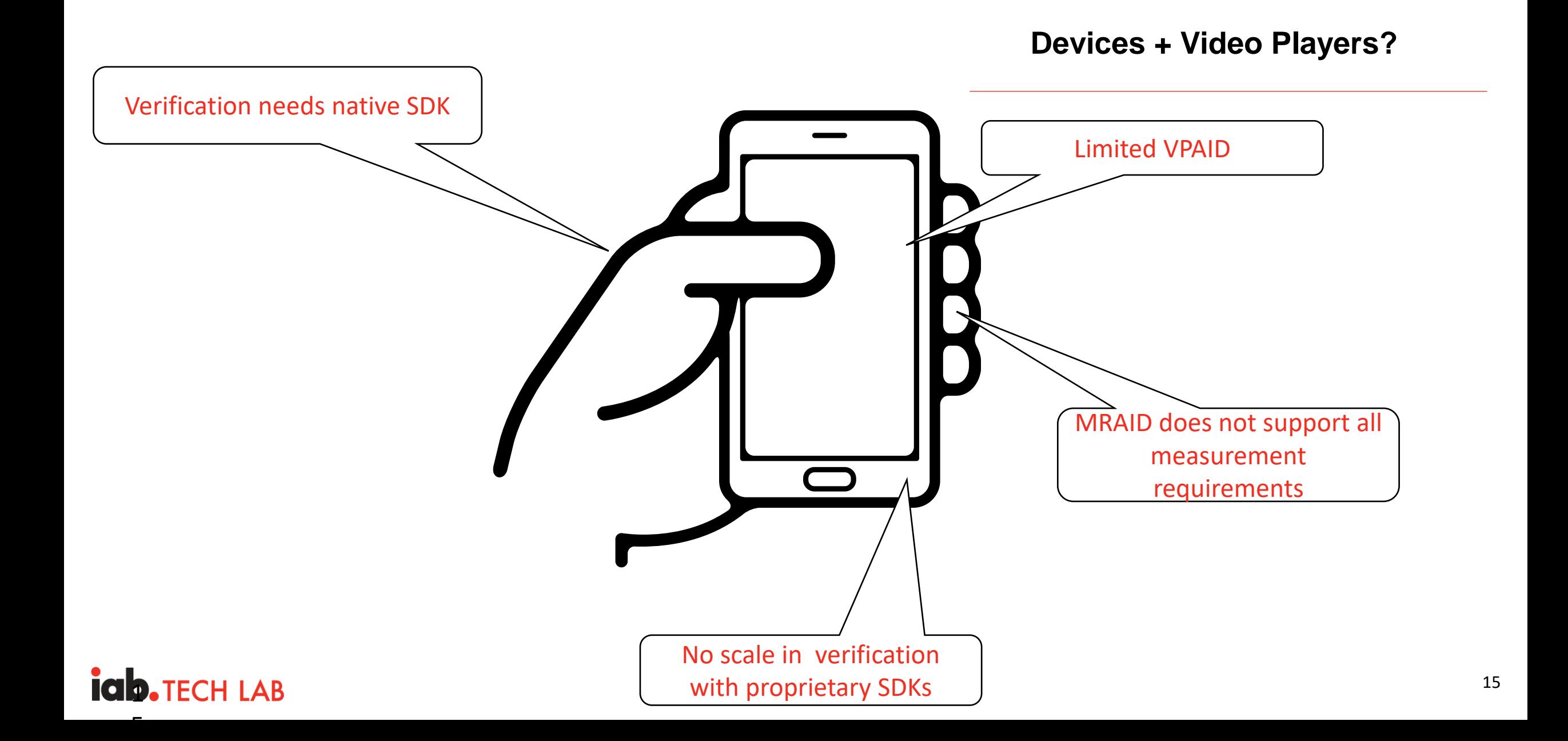

**Video**

### **Tech Lab Solution**

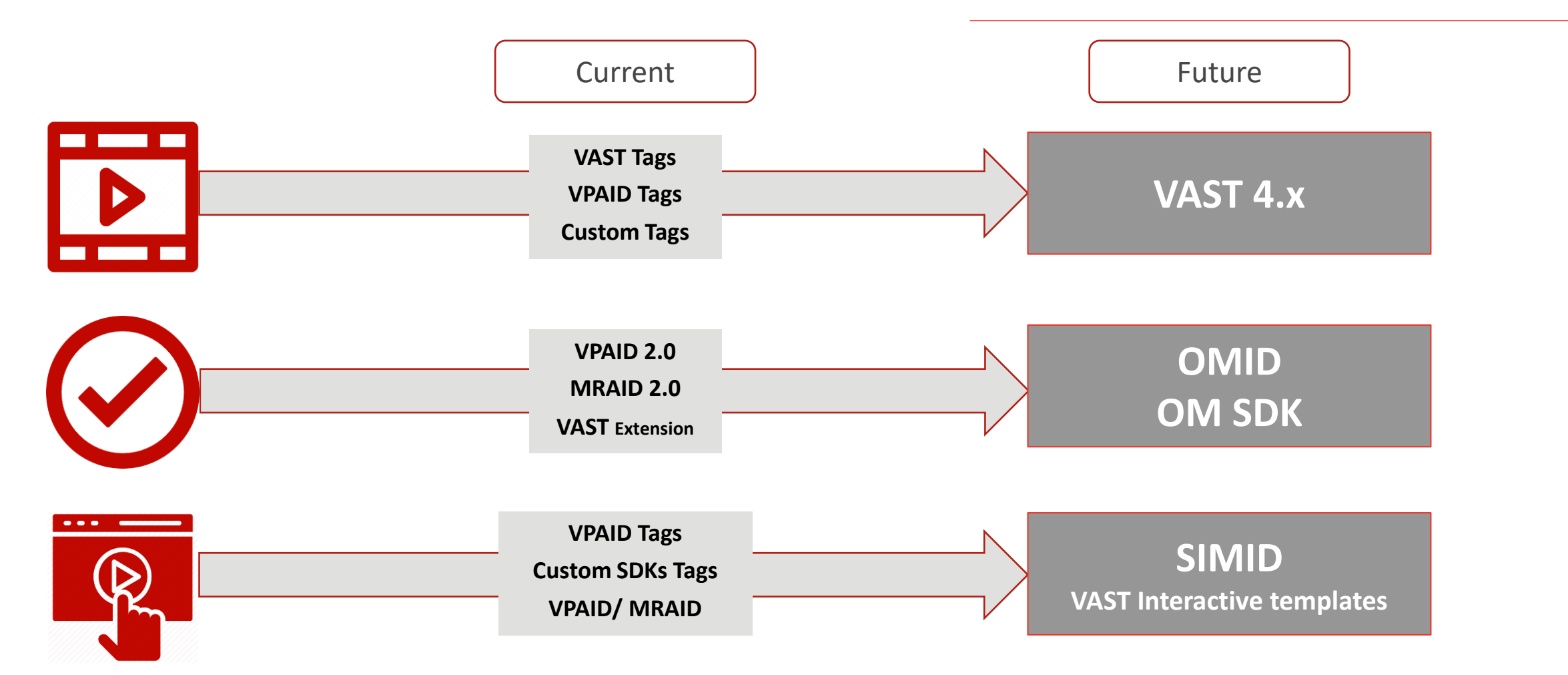

### **iab.** TECH LAB

 $\overline{a}$ 

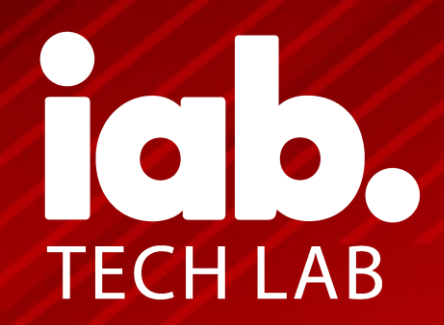

# **How it Works: Complete Solution**

### **How it Works**

*Single integration for app developers to enable measurement by leading 3rd-party providers Brings measurement scale and consistency to mobile in-app advertising*

#### **How It Works Benefits**

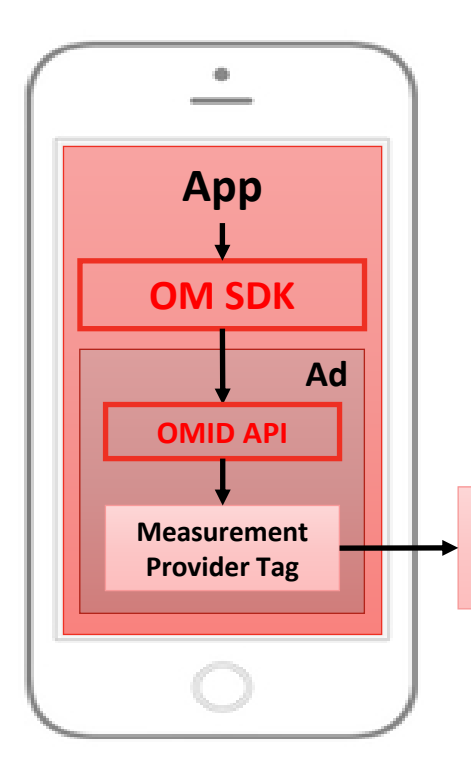

#### **Open Measurement** Software Development Kit **(OM SDK)**

*…enables access via…*

**Open Measurement** Interface Definition Application Programming Interface **(OMID API)**

**Measurement Provider Servers**

- ✓ **Replaces multiple verification SDK integrations**
- ✓ **Increases access to supply and provides flexibility for buyers**
- ✓ **Provides transparency, consistency, and dependability for measurement metrics**

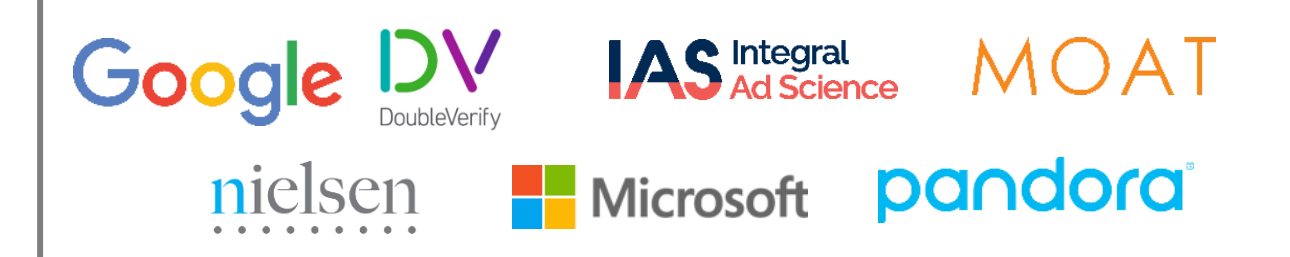

### **iab. TECH LAB**

### **OM + VAST**

#### Campaign Execution

### **Extensions node in VAST 2.0/3.0/4.0**

- Vendor Key
- **Verification Resource URL**
- Verification Parameters

#### **... <Extensions>**

```
<Extension type="AdVerifications">
    <AdVerifications>
      <Verification vendor="company.com-omid">
        <JavaScriptResource apiFramework="omid" browserOptional="true">
            <![CDATA[https://verification.com/omid_verification.js]]>
        </JavaScriptResource>
            <TrackingEvents>
        <Tracking event="verificationNotExecuted">
            <![CDATA[https://verification.com/trackingurl]]>
              </Tracking>
      </TrackingEvents> 
      <VerificationParameters>
            <![CDATA[verification params key value pairs]]>
        </VerificationParameters>
      </Verification>
   </AdVerifications>
 </Extension>
</Extensions>
...
```
#### **AdVerifications node in VAST 4.1 and higher**

- Vendor Key
- **Verification Resource URL**
- **Verification Parameters**

#### **<AdVerifications>**

**<Verification vendor="company.com-omid"> <JavaScriptResource apiFramework="omid" browserOptional="true"> <![CDATA[https://verification.com/omid\_verification.js]]> </JavaScriptResource> <TrackingEvents> <Tracking event="verificationNotExecuted"> <![CDATA[https://verification.com/trackingur/[REASON]l]]> </Tracking> </TrackingEvents> <VerificationParameters> <![CDATA[verification params key value pairs]]> </VerificationParameters> </Verification> </AdVerifications>**

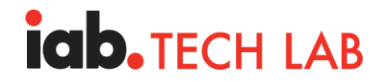

### **OM + Open RTB**

### OpenRTB Guidance

Version 2.x Guidancebidrequest.Source.ext

Version 2.x native Event Tracker specification

ADCOM Events Tracker specification

OMID capability includes partner name and partner version

**iab. TECH LAB** 

#### **OpenRTB 2.x example**

"source" { "ext": { "omidpn": "MyIntegrationPartner", "omidpv": "7.1" } }, "imp" [{ "banner": { "api": [7] } }]

#### **ADCOM Example**

}

```
"events" 
       { "apis": [7]
        "ext": 
            { "omidpn": "MyIntegrationPartner", 
             "omidpv": "7.1"
```
#### **List 5.6 : API Frameworks**

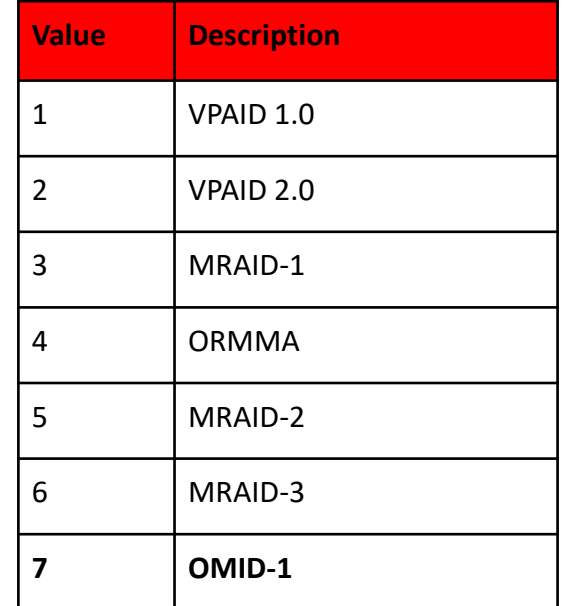

Campaign Execution

#### **Event Trackers**

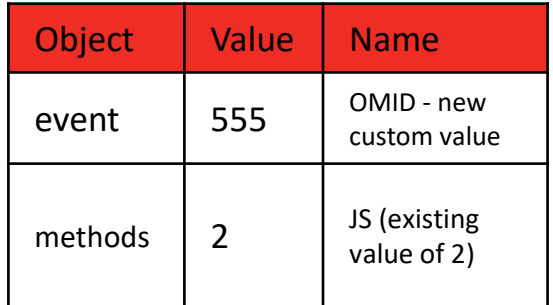

#### https://github.com/InteractiveAdvertisingBureau/AdCOM

20

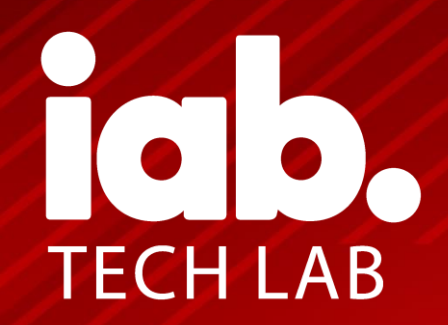

# **Adoption and Upcoming**

### **OM SDK Global Adoption**

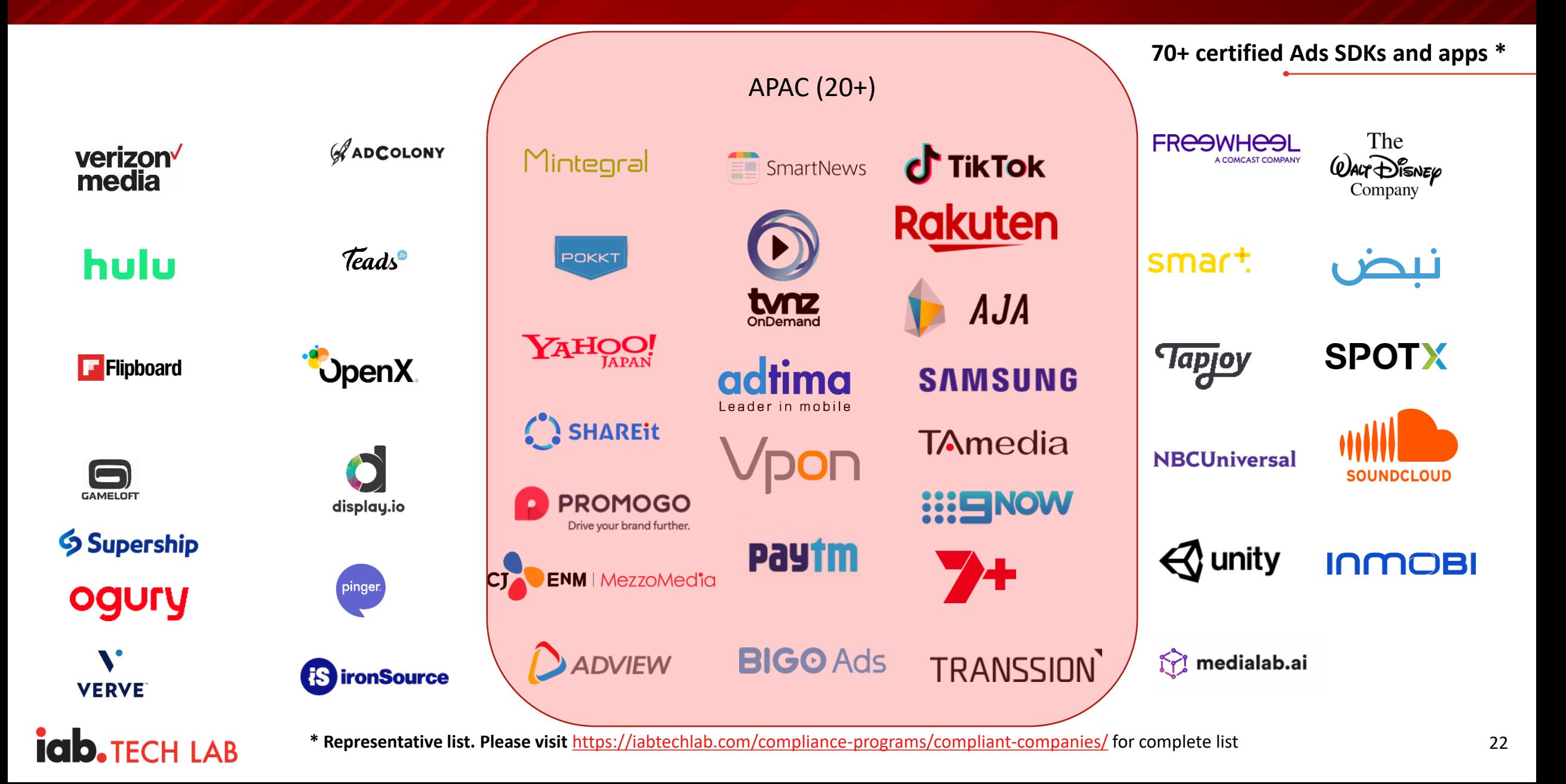

# **A Bird's Eye View: Open Measurement Architecture**

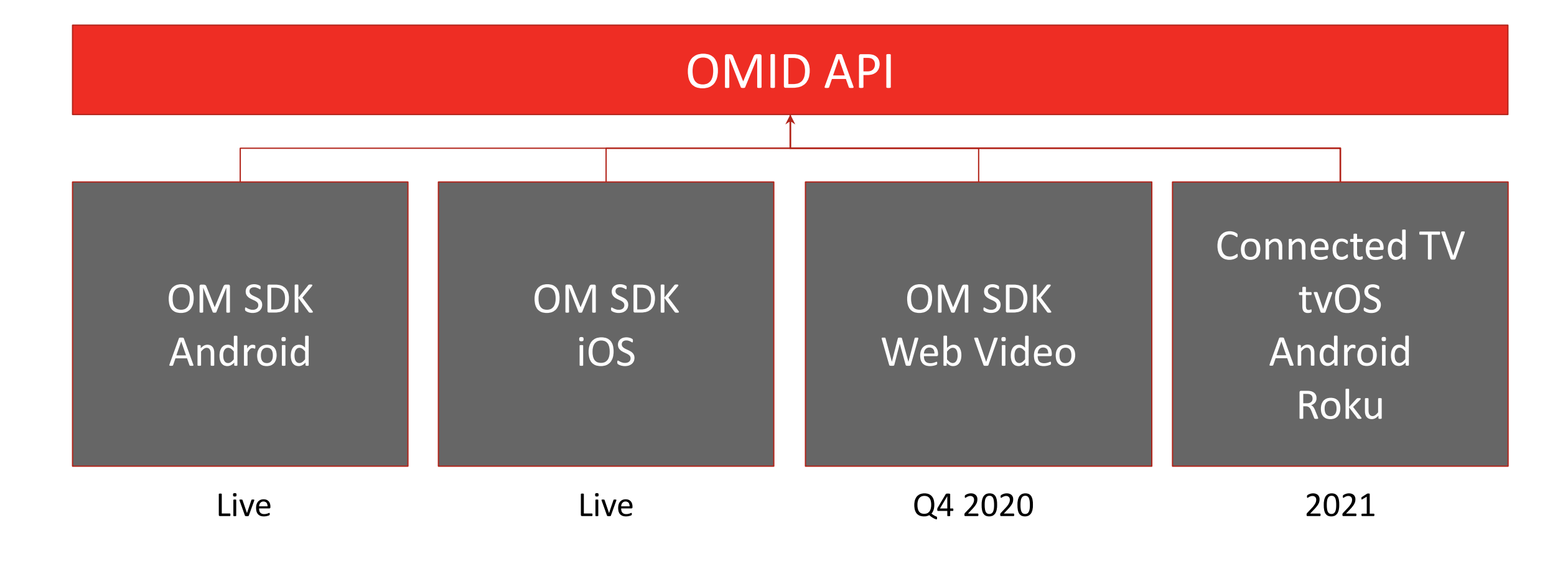

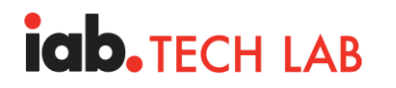

### **Full Cross Screen Coverage by 2021**

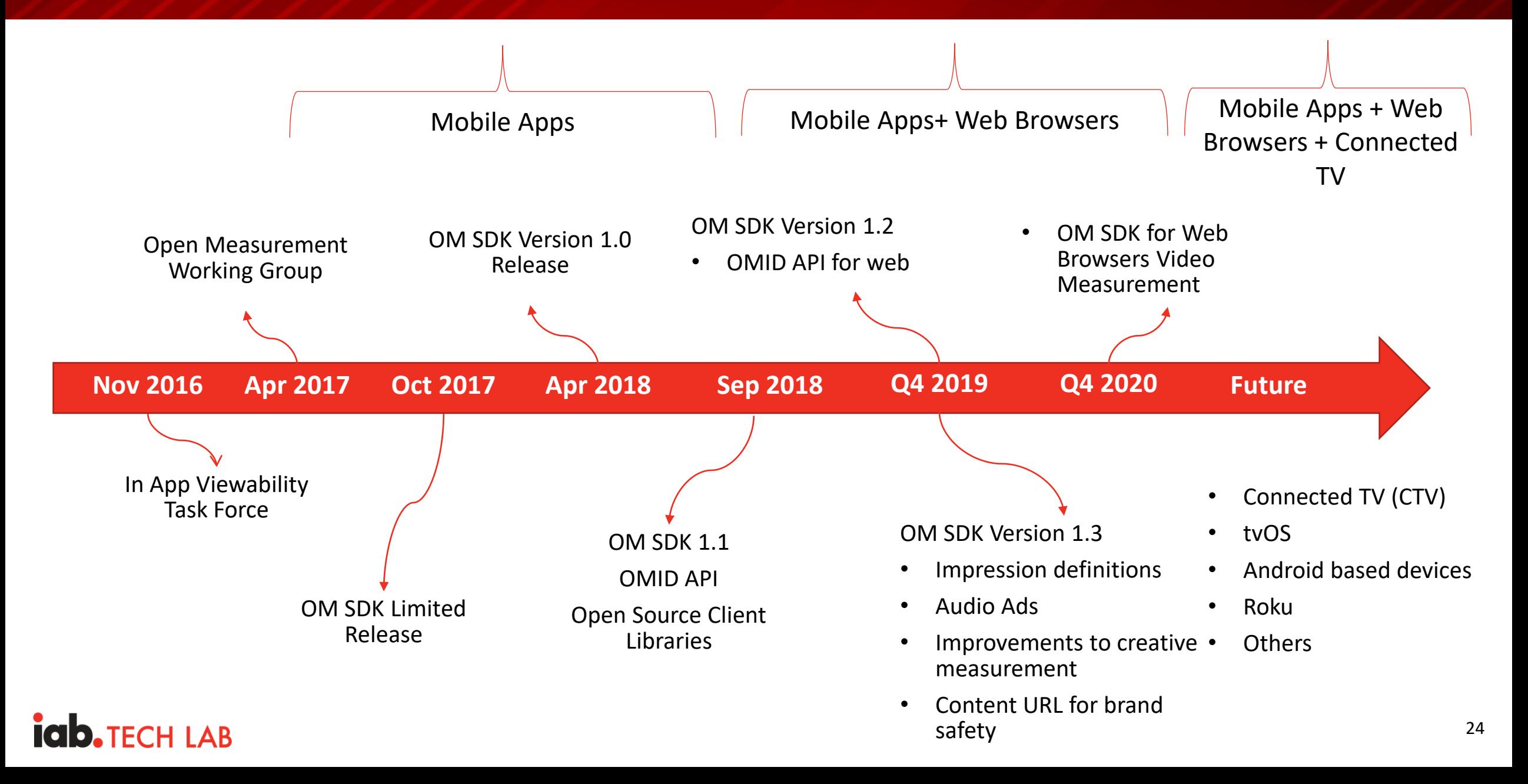

# **Industry Panel and Q&A**

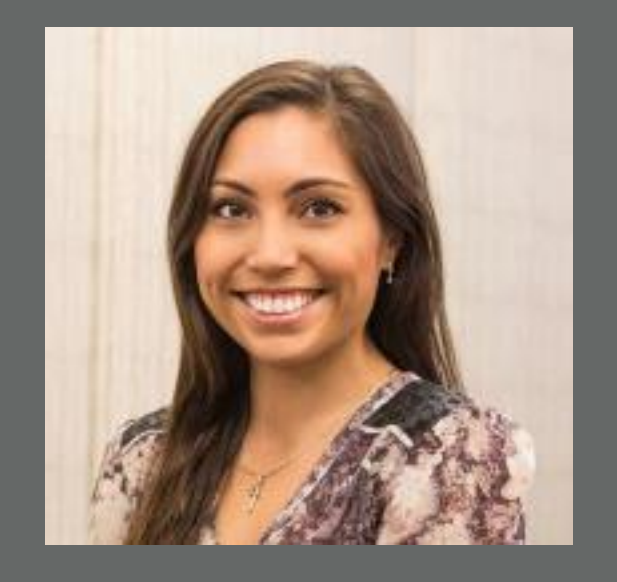

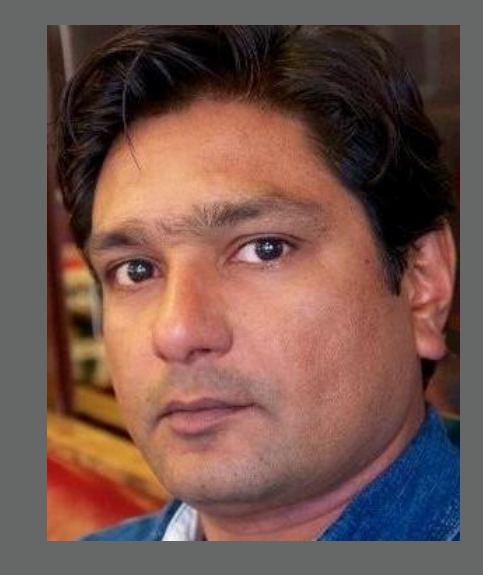

Jessica Miles Country Manager

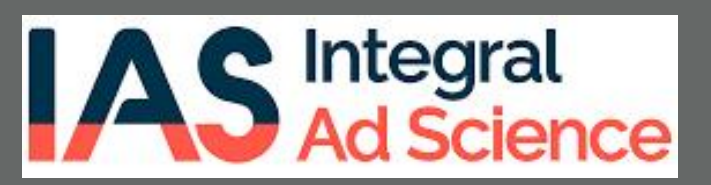

Shailley Singh VP of Product

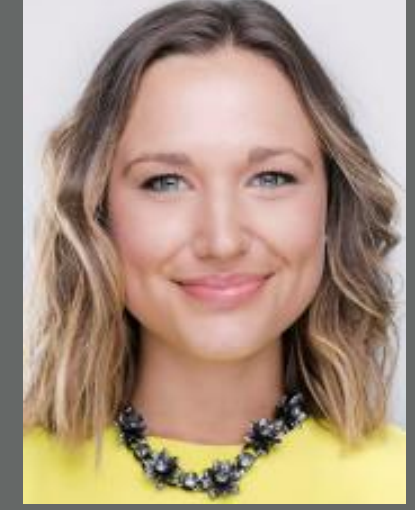

Georgina Fox Publisher Partnerships & Supply Director

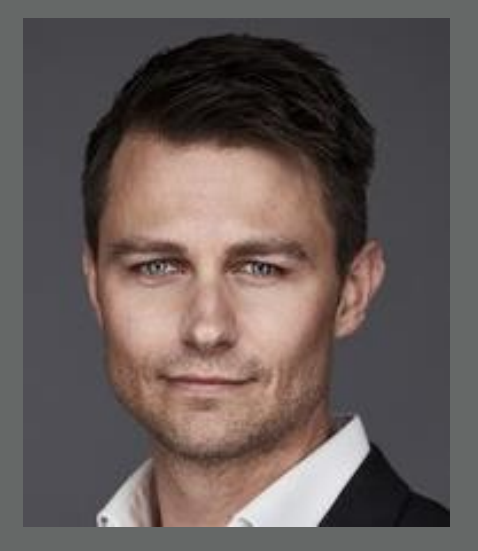

Ben Campbell Director of Advertising & Data Products

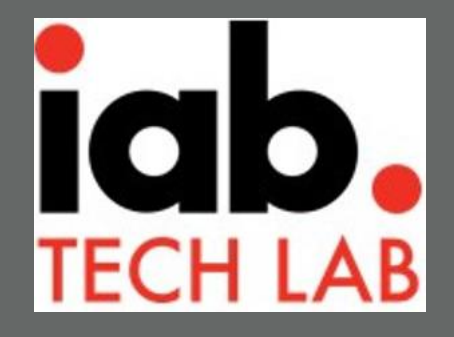

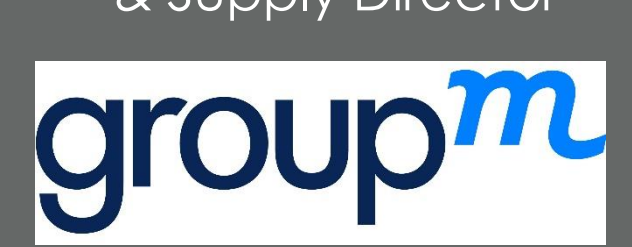

E